## **IP addresses**

Written by Administrator Friday, 12 November 2010 12:50 -

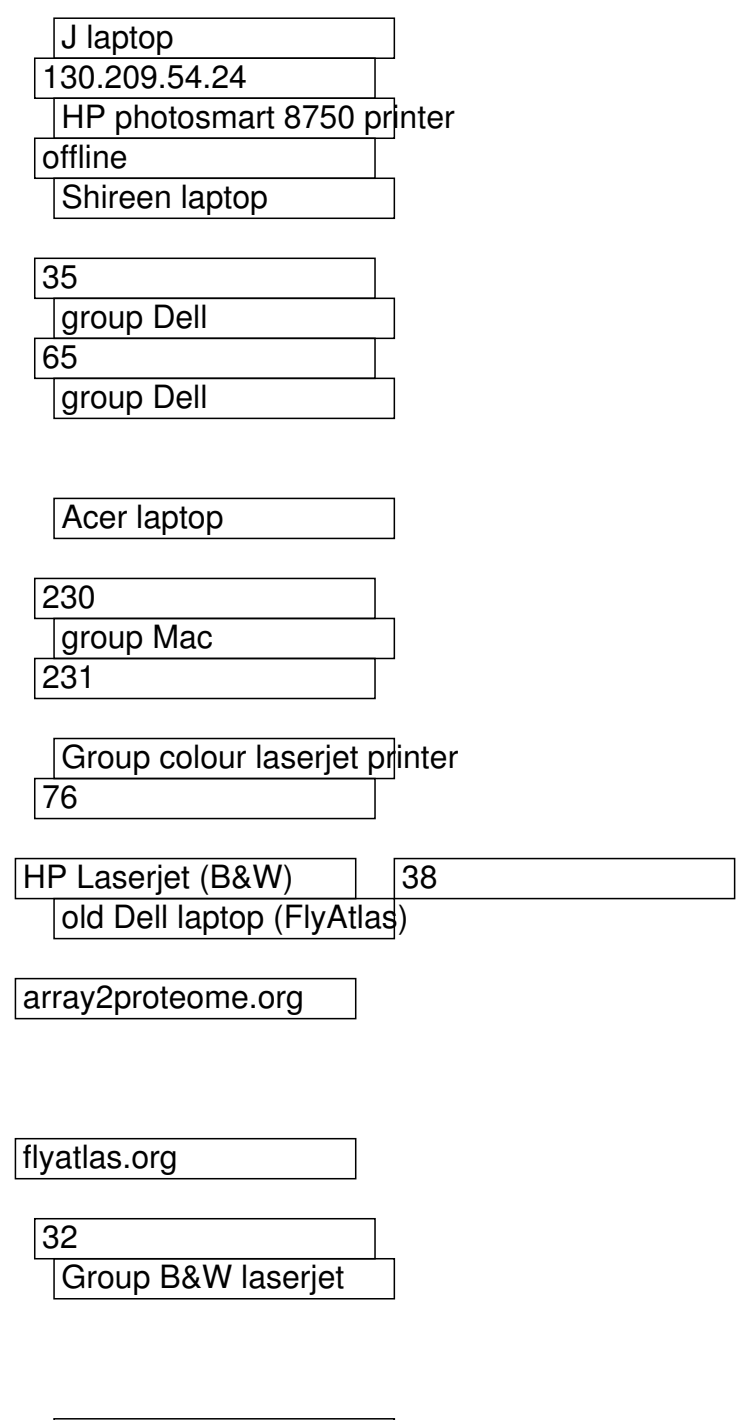

 Bioinformatics PC 130.209.48.147

**Other settings**

## **IP addresses**

Written by Administrator Friday, 12 November 2010 12:50 -

Gateway: 130.209.54.1 or 130.209.48.1 (depending on your IP address)

Subnet mask: 255.255.255.0

DNS: 130.209.4.16 and 130.209.4.18

Other settings need not be changed.